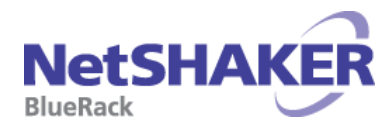

お客様へ

平成 27 年 6 月吉日

**YYASKAWA** 安川情報システム株式会社

## NetSHAKER BlueRack Ver.2.0 のご利用にあたって

この度は NetSHAKER BlueRack Ver.2.0 をご購入いただきまして、誠にありがとうございます。 NetSHAKER BlueRack Ver.2.0 をご利用するにあたっての動作条件やパッチなどに関しましては、 NetSHAKER サポートサイト http://support.netshaker.com/ をご参照ください。

■ システムアップデートに関するご注意 システムアップデートにて常に最新の状態でご利用いただきますようお願いいたします。

■ RAID ライトキャッシュ(\*) に関する注意 RAID カードのライトキャッシュにデータが残っている状態で突然の電源断(停電等)が発生すると、 書き込み未完のデータが紛失する可能性があります。UPS をご利用いただき、突然の電源断を回避 してください。

(\*)ライトキャッシュとは、RAID に対するデータ書き込み処理の高速化を行う機能です。

■ 認証アカウントについて

メール受信(POP)、SMTP 認証、ftp、telnet、ssh での認証アカウントは "ユーザ名.(ドット)仮想サイト名" の形式となります。

■ 動作検証済みメールソフトについて

動作検証済みメールソフトにつきましては、NetSHAKER サポートサイトをご参照ください。 下記に動作検証済みの主なメールソフトをご紹介いたします。

- 記 -

### <動作検証済みの主なメールソフト>

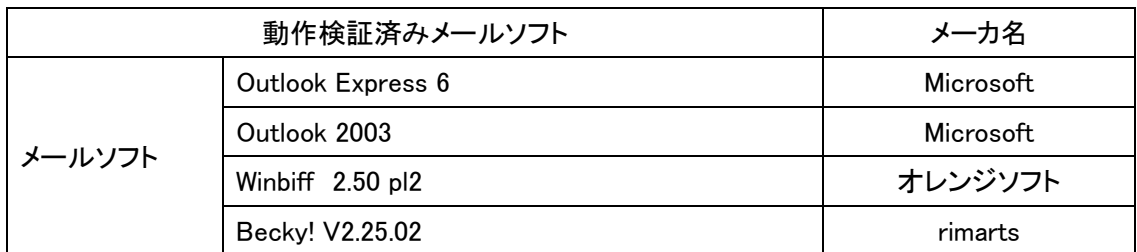

※ 「Submission ポート」、「SMTP AUTH 認証」、「SMTP over SSL」、「STARTTLS」のご利用には、各機能に対応した メールソフトが必要です。運用にあたりましては事前にご確認の上、ご使用いただきますようお願いいたします。 対応しているかがご不明な場合は、各メールソフトのメーカーにお問い合わせ下さい。

※ 本書は上記メールソフトの動作を保証するものではございません。

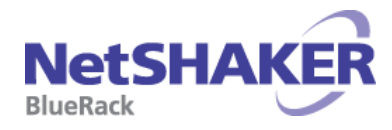

# NetSHAKER BlueRack で冗長化構成を行なう上でのご注意

NetSHAKER BlueRack をご利用いただいているユーザ様に "特にご注意いただきたい事項" につきまし て以下にご案内いたします。

【機器構成上の注意事項】

■ インターコネクト LAN 接続 インターコネクト LAN は、1Gbps 対応のクロスケーブルで NetSHAKER BlueRack 同士を直接接続し てください。

【設定時の注意事項】

■ ネットワーク構成の設計 設定の前に『冗長化構成設定マニュアル』をご参照の上、事前にネットワーク構成の設計を行なって ください。

■ 冗長構成でのギデオン アンチウイルス・スパム利用 ギデオン アンチウイルス・スパムをご利用になる場合は、冗長化構成を構築する前にアクティブ機、 セカンダリ機の両方で次の設定を行なってください。

- ・ ギデオンのライセンス登録
- ・ ギデオンの使用開始
- ※ ギデオンのライセンス登録を行なう際は、必ずインターネットにアクセス接続できる環境に NetSHAKER BlueRack を接続した状態で行なってください。

■ フェールオーバ時のギデオン アンチウイルス・スパム更新

フェールオーバ後、アクティブ状態となる NetSHAKER BlueRack の TCP/IP 設定にて DNS サーバに 自分自身 "127.0.0.1" を設定している場合、アンチウイルス・スパムのデータベース(定義ファイル など)の自動更新に失敗する場合があります。

ギデオン アンチウイルス・スパムを使用する場合は、2台ともに、TCP/IP 設定(「サーバの管理」→ 「システム設定」→「TCP/IP」メニュー)にて共通 IP アドレスを設定するか、 "127.0.0.1"以外でインタ ーネットにアクセスするための DNS サーバを設定してください。

■ 冗長化構築時のシステムアップデート 必ず、両方の機器ともシステムアップデートを行なって、最新の状態にして使用してください。

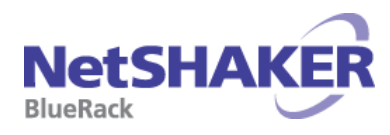

■ メール送信時の送信元 IP アドレス

NetSHAKER BlueRack からのメール送信時の宛先 IP アドレスは、「サーバの管理」-「システム設 定」-「TCP/IP」で設定しているプライマリインタフェースのIPアドレスとなります。(共通IPアドレスで はありません)

Firewall などで SMTP のフィルタリングを行なう場合は、2台の NetSHAKER BlueRack のプライマリ IP アドレスの両方からの SMTP 送信を許可する必要がございますのでご注意願います。

(SMTP 受信は共通 IP アドレスで可能です。)

また、相手サーバによっては IP アドレスの逆引きが出来ないサイトからのメールは、メール受信を 拒否するように設定されている場合がございますので、2台の NetSHAKER BlueRack のプライマリ IP アドレスについても構成に応じて DNS サーバに逆引き設定を行ってください。

#### ■ DNS サーバの設定

冗長化構成を構築する前に必ず、TCP/IP 設定にて DNS サーバ(「サーバの管理」-「システム 設定」-「TCP/IP」メニュー)に自分自身 "127.0.0.1" もしくは稼働中の DNS サーバを設定してく ださい。

設定に不備がありますと冗長化構成後の各種設定を変更時に、DNS サーバへの問合せに失敗 して、フェールオーバが発生します。

【運用中の注意】

■ システムアップデート

NetSHAKER BlueRack を冗長構成で運用している場合で、システムアップデートを実行する場合は、 『NetSHAKER BlueRack(冗長化構成)パッチ適用手順書』をご参照いただき、冗長化を無効に設定し た後、"必ず2台とも" システムアップデートを実施し、同じパッチ適用状態にしてください。 パッチ適用後は再び、冗長化構成を有効にしてください。 (システムアップデート中はメールの使用ができません)

### ■ 冗長化構成の構築

冗長化構成を構築(再構築)した場合は、より安全に運用いただくために、"同期完了後に運用を開 始する"という手順を推奨しております。しかし、運用上、サービスを長時間停止できない場合には、 同期完了を待たずに運用を開始することも可能です。

この場合は、以下の点にご注意ください。

- (1) アクティブ機において、冗長化以外の項目がすべて正常な状態であることを確認してください。
- (2) 同期中は負荷が通常より高い状態となります。
- (3) 同期中は、アクティブ機においてサービスが提供できない状態になっても、スタンバイ機に切り 替わりません。(同期完了後に自動的に切り替わります。)

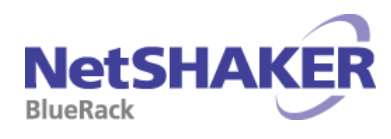

- ウェブサーバのコンテンツアップロード ウェブサーバへのコンテンツアップロード可能なユーザは、サイト管理者、一般ユーザとなります。 サーバ管理者ではアップロードを行わないでください。
	- ※ サーバ管理者は、冗長化構成の同期対象外のため、サーバ管理者権限でアップロードされた ウェブサーバのコンテンツなどの同期対象ファイルは、フェールオーバ後、サーバ管理者では アクセスすることができなくなります。

以上